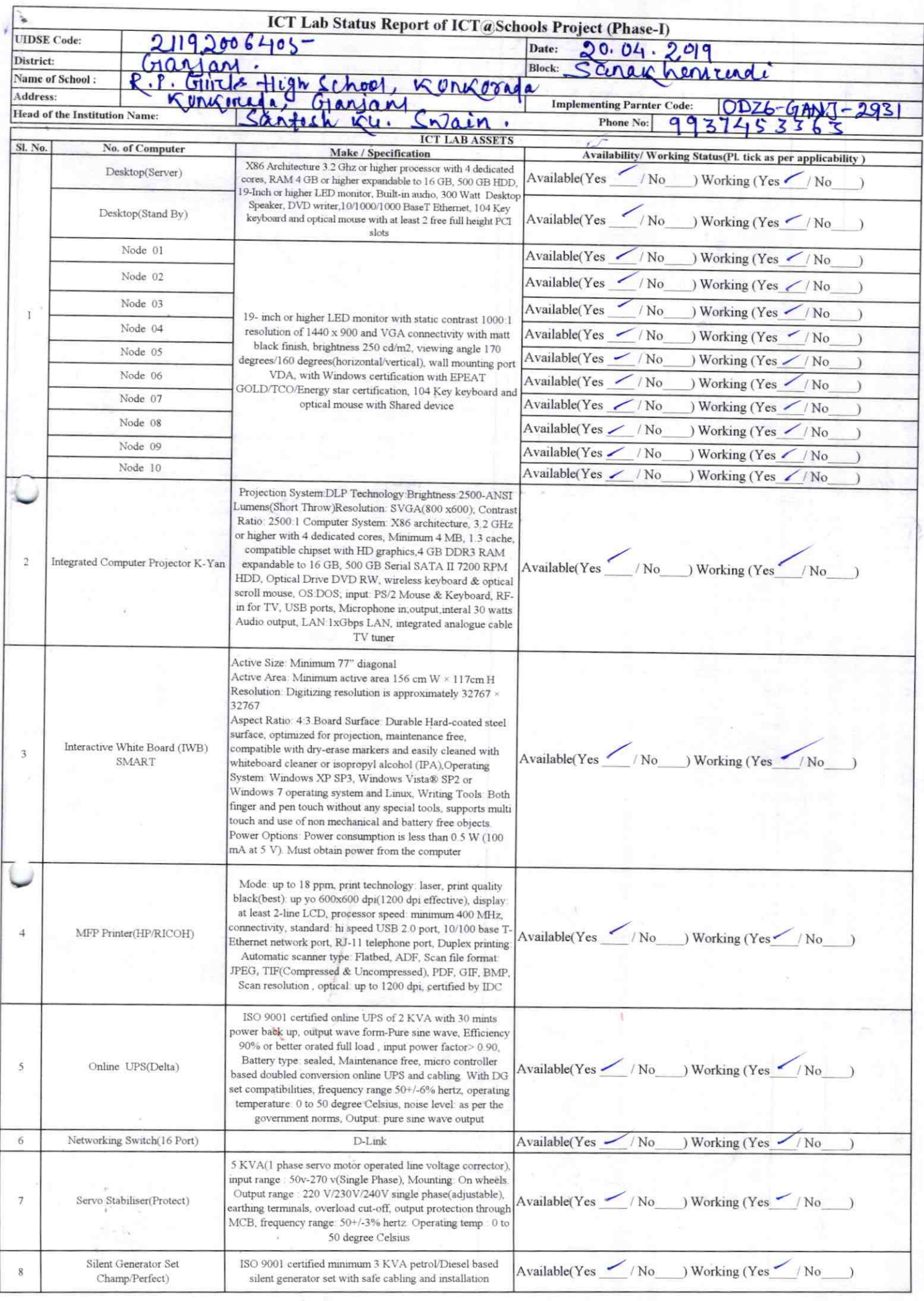

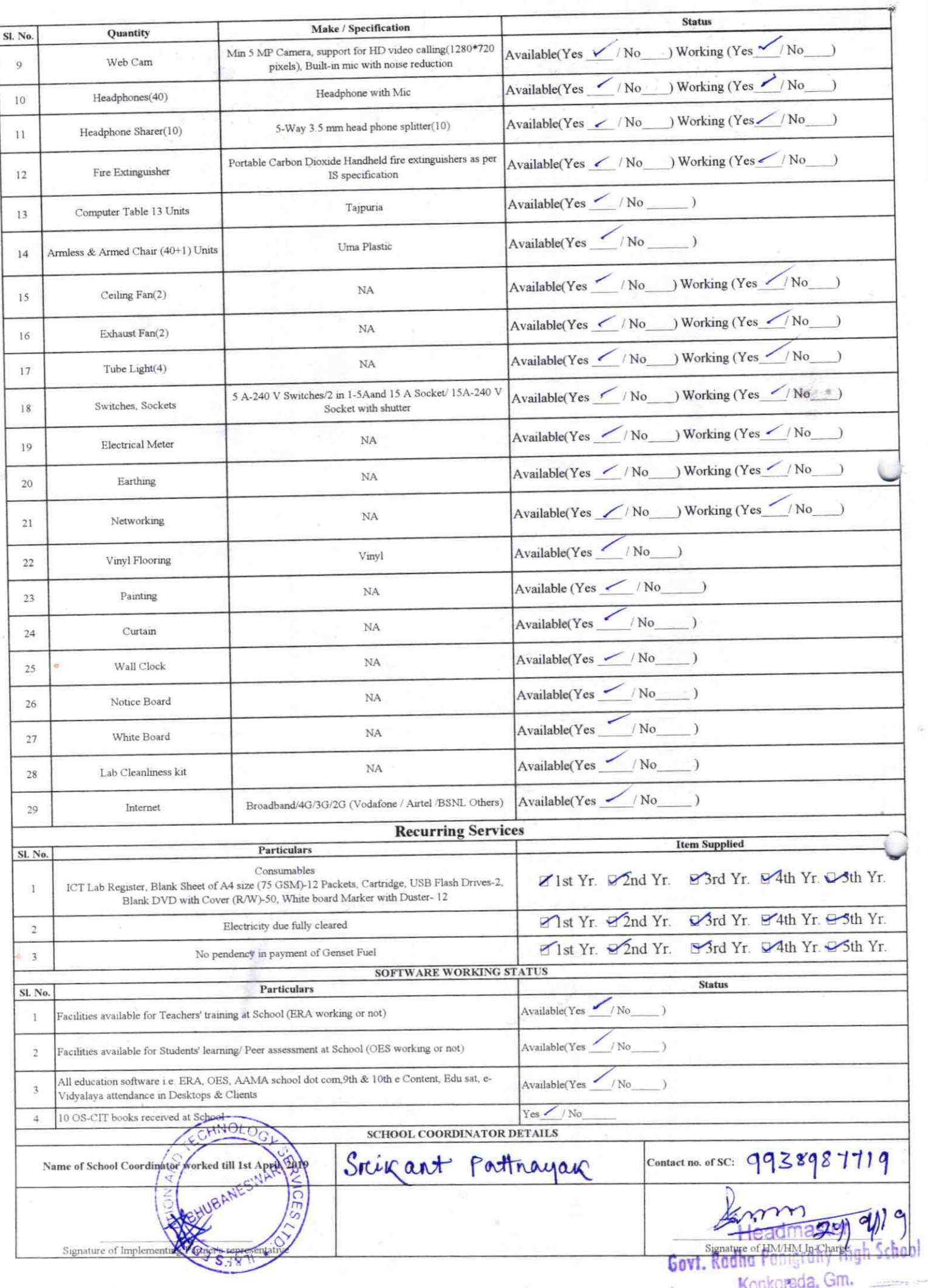

 $\overline{\phantom{a}}$ 

## Annexure

293

Details of Teachers (at least 2, if more add another sheet) who are given handholding support: Name: Rojalere Schoo Name: Mousumi parigrality ID no: ID no: Teaching Subject(s): Eng, odea Teaching Subject(s): Mode Scene OS-CIT Certified: Yes / No OS-CIT Certified: Yes / No Date of Birth (DD/MM/YYYY): 15/05/90 Date of Birth (DD/MM/YYYY): Father's Name: Dungs modhy parigood **Father's Name: E-Mail ID: E-Mail ID:** contact no: 8763686232 contact no: 8984299800 Teaches through e Content: Yes/No Teaches through e Content: Yes/No This is to undertake that, adequate training This is to undertake that, adequate training and support has been provided to me to and support has been provided to me to manage ICT lab related activities. manage ICT lab related activities. Marron Pag Signature of Teacher Signature of Teacher I hereby confirm that, necessary handholding support have been given to the teachers mentioned above of our school to manage ICT lab related activities. Stamp & Govi. Photograph of functional ICT L Konkorada, Gm.

ODZ6-GANJ-2931